Актуально на декабрь 2022 г.

# ХОД ТОРГОВ ДЛЯ ПОЛЬЗОВАТЕЛЯ

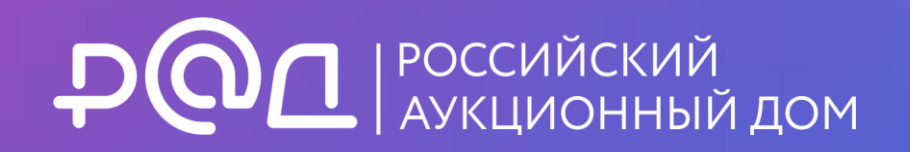

### ПОЛУЧИТЕ ЭЛЕКТРОННУЮ ПОДПИСЬ

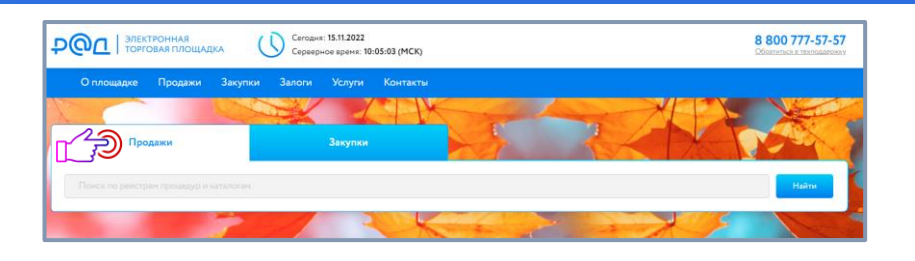

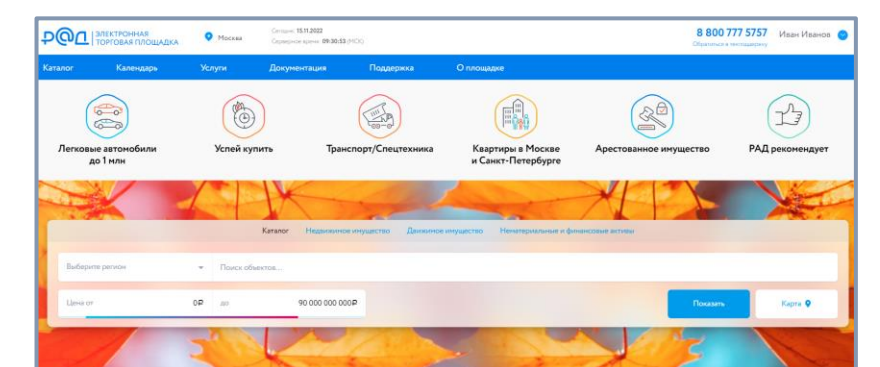

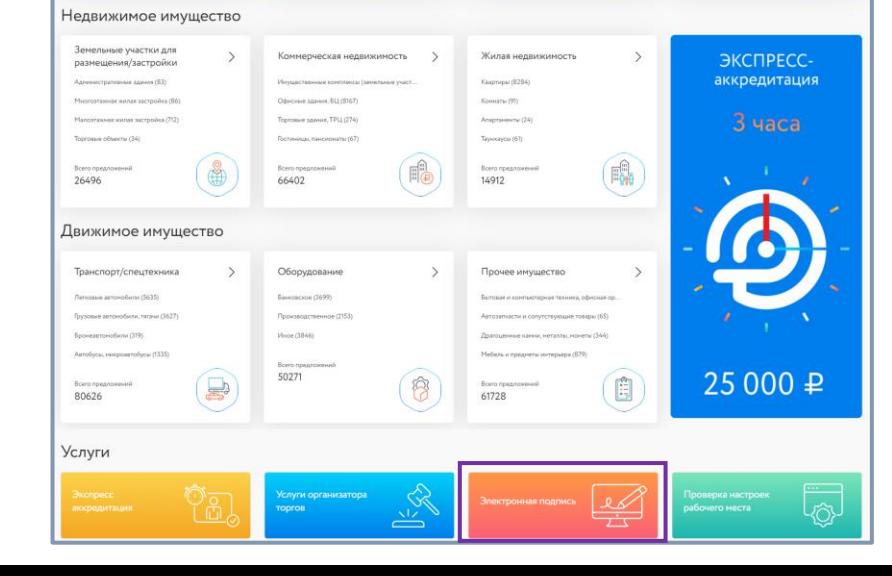

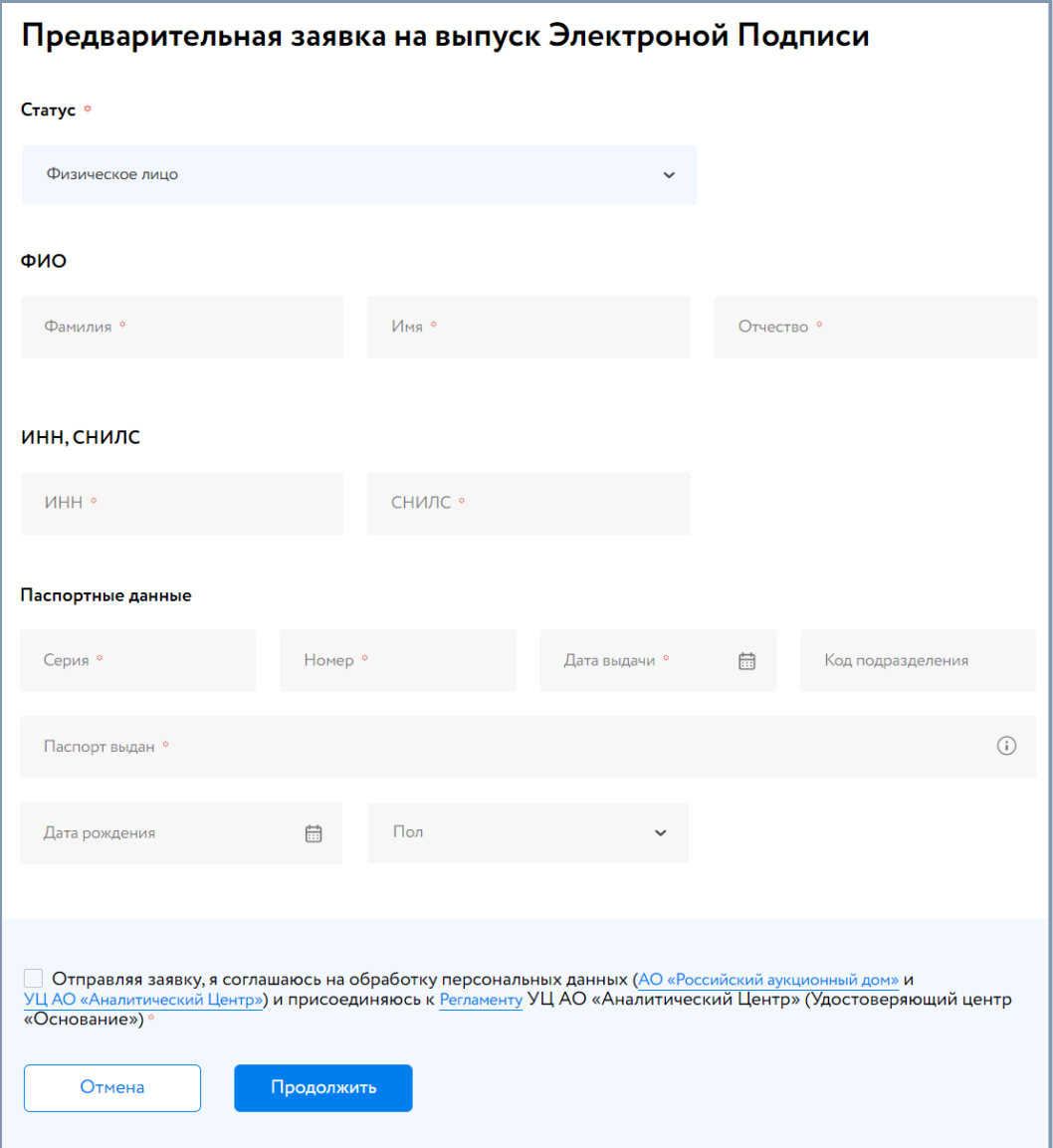

### ЗАРЕГИСТРИРУЙТЕ ПРОФИЛЬ

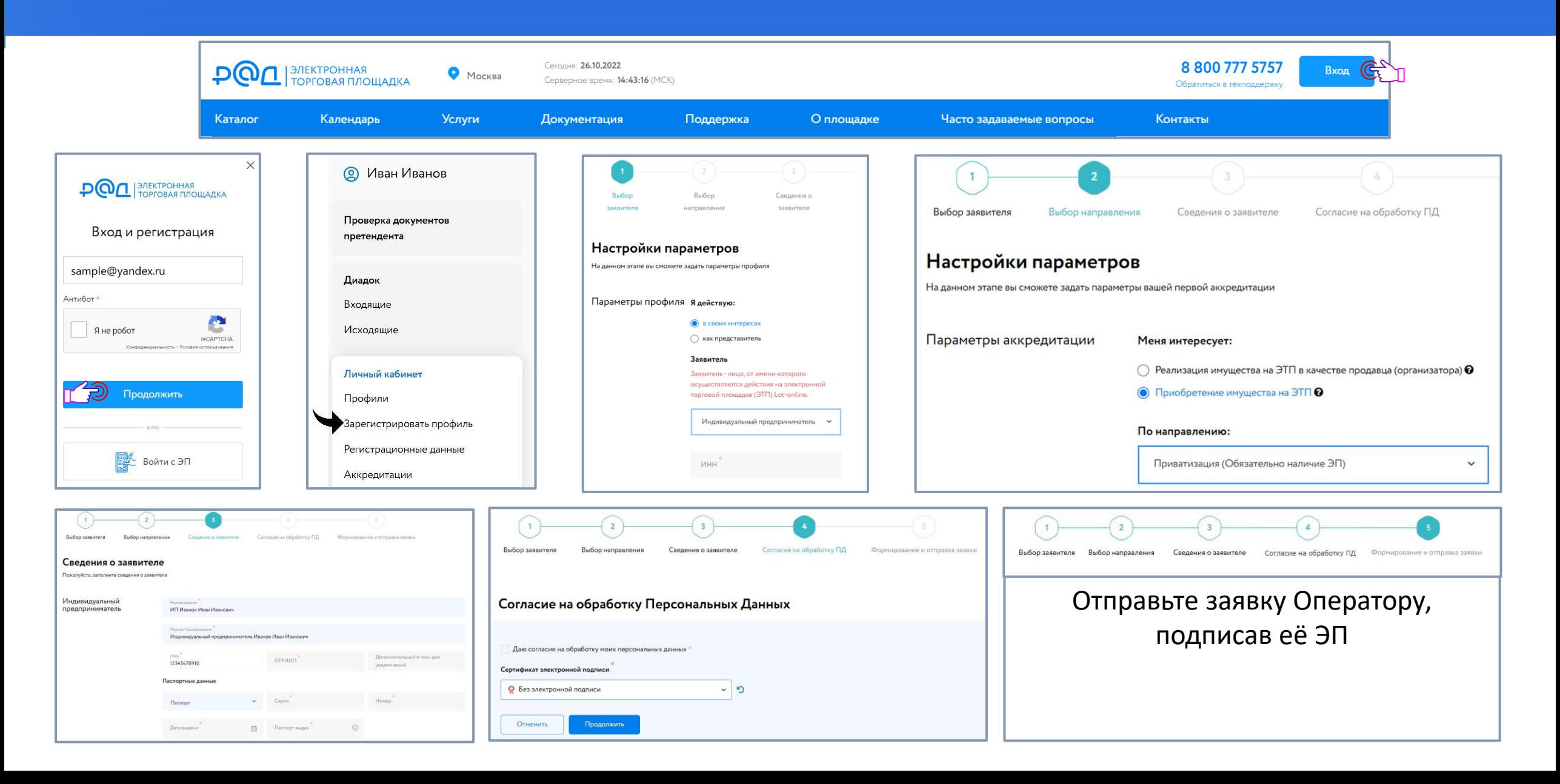

### ПОЛУЧИТЕ АККРЕДИТАЦИЮ 4

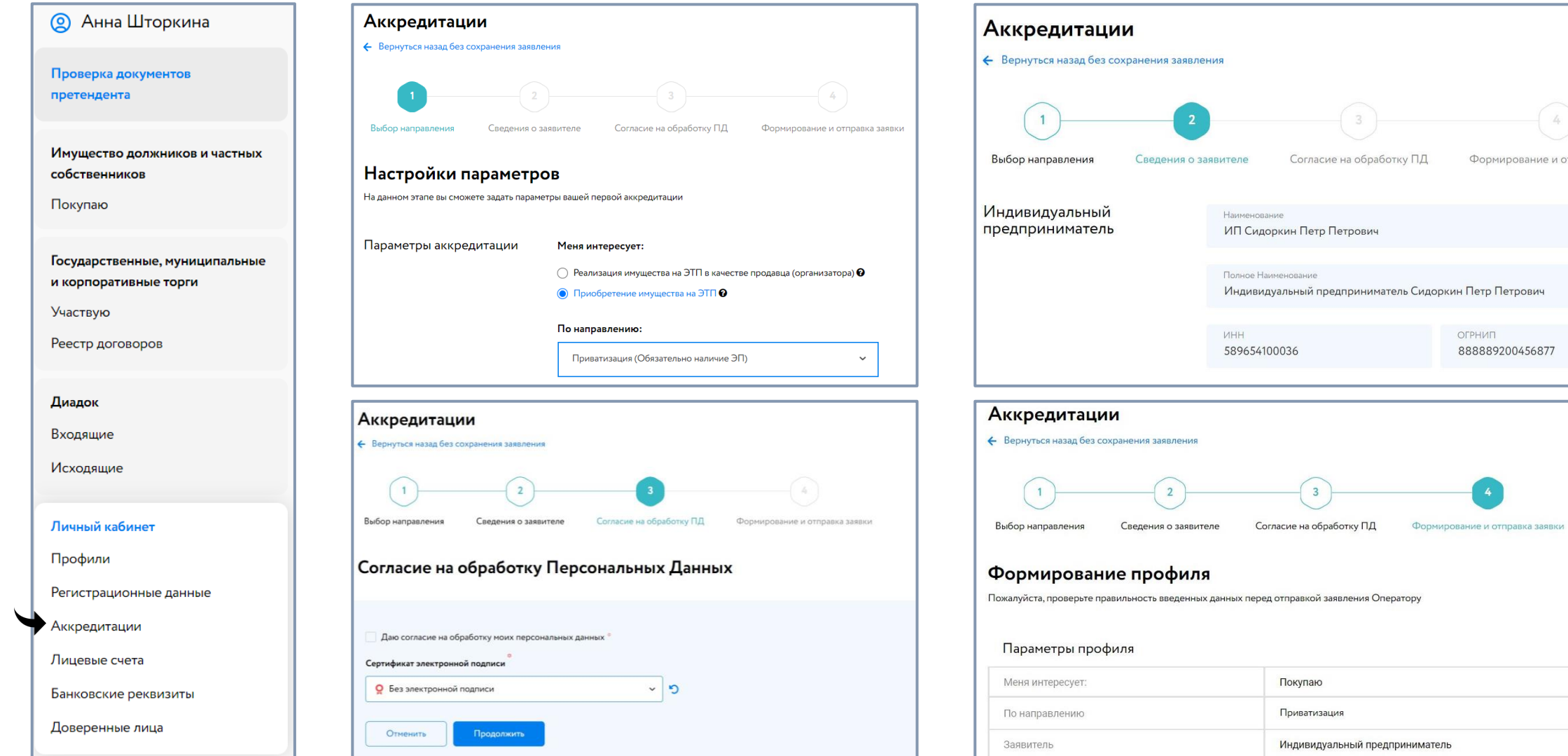

Формирование и отправка заявки

ОГРНИП 888889200456877

### НАЙДИТЕ ИНТЕРЕСУЮЩИЙ ЛОТ Вид карты лота зависит от вида процедуры

Найти

Опубликован Ha lot-online.ru:

 $7Q$ 

÷  $\Box$ 

С Как добрать

Менеджер пр

Эписание

Запросы разъ

Продавец/Ор

ктябрь 2022 г

### Найдите интересующий лот удобным Вам способом:

Q Поиск Расширенный поиск  $\vee$ • Поиск • Календарь • Карта • Фильтр Karanor .<br>Йдено объектов: 339130

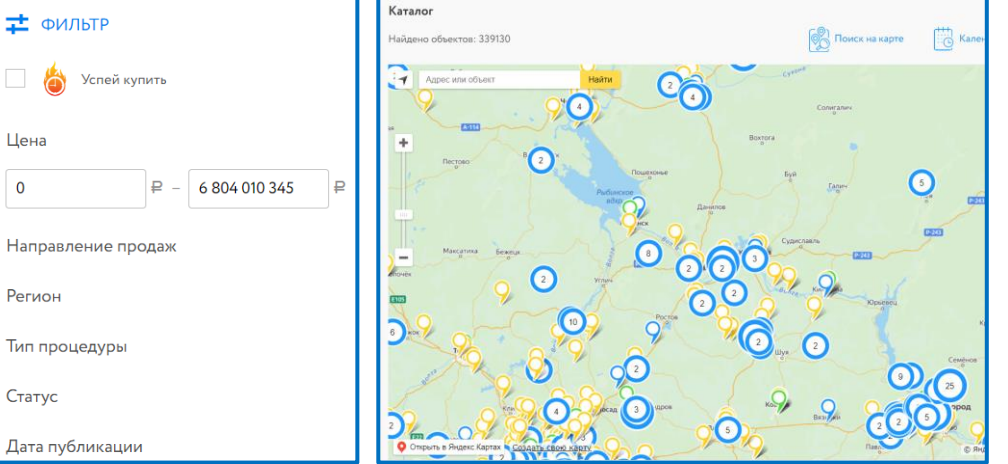

Ознакомьтесь со сроками и условиями проведения процедуры, оставьте заявку на участие согласно срокам подачи заявок

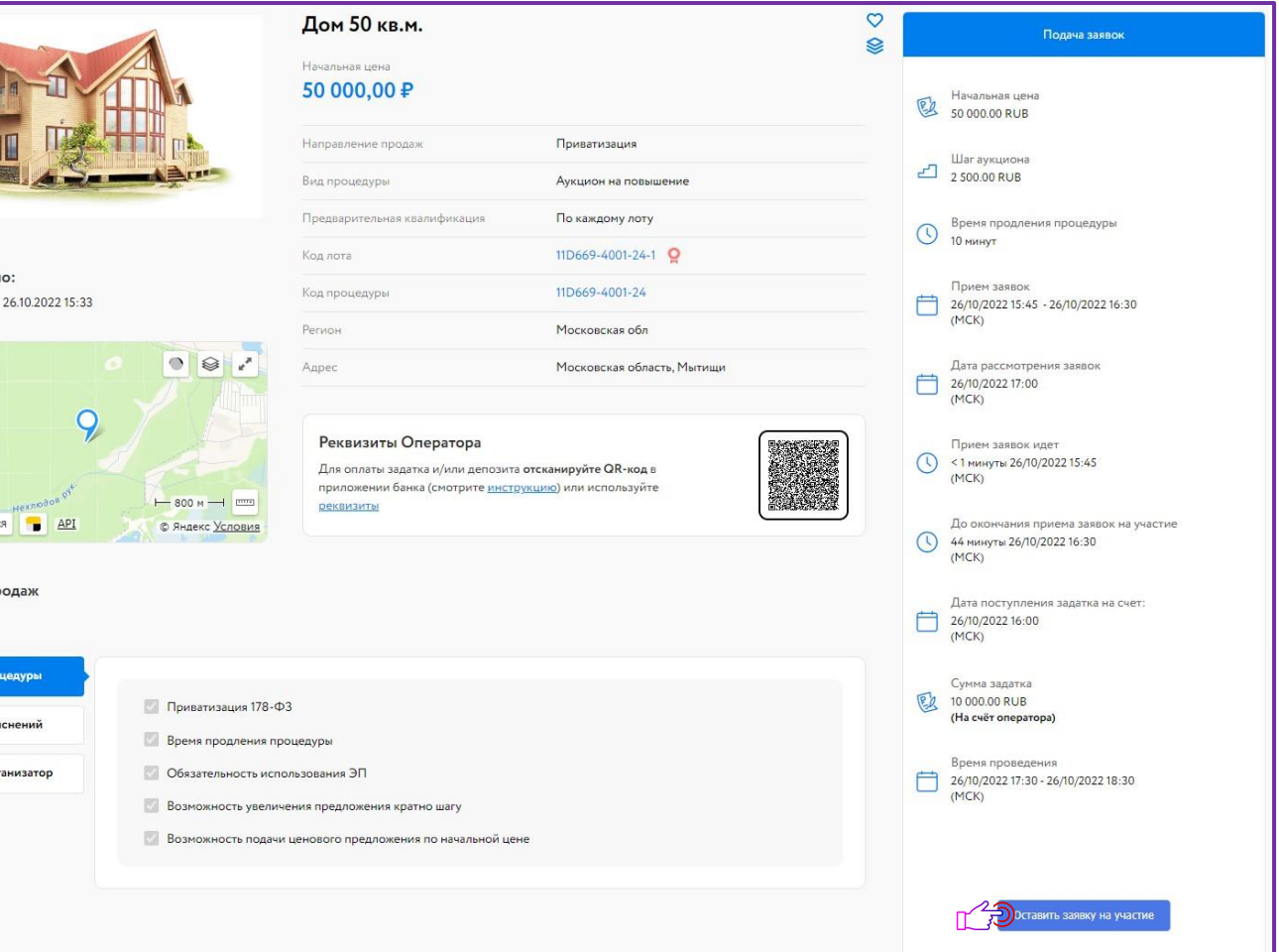

### ПОДАЙТЕ ЗАЯВКУ НА УЧАСТИЕ. ГОСУДАРСТВЕННЫЕ, МУНИЦИПАЛЬНЫЕ ТОРГИ Форма заявки на участие зависит от вида процедуры

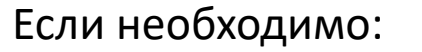

- Прикрепите документы
- Сделайте ценовое предложение
- Подтвердите согласие с условиями проведения конкурса

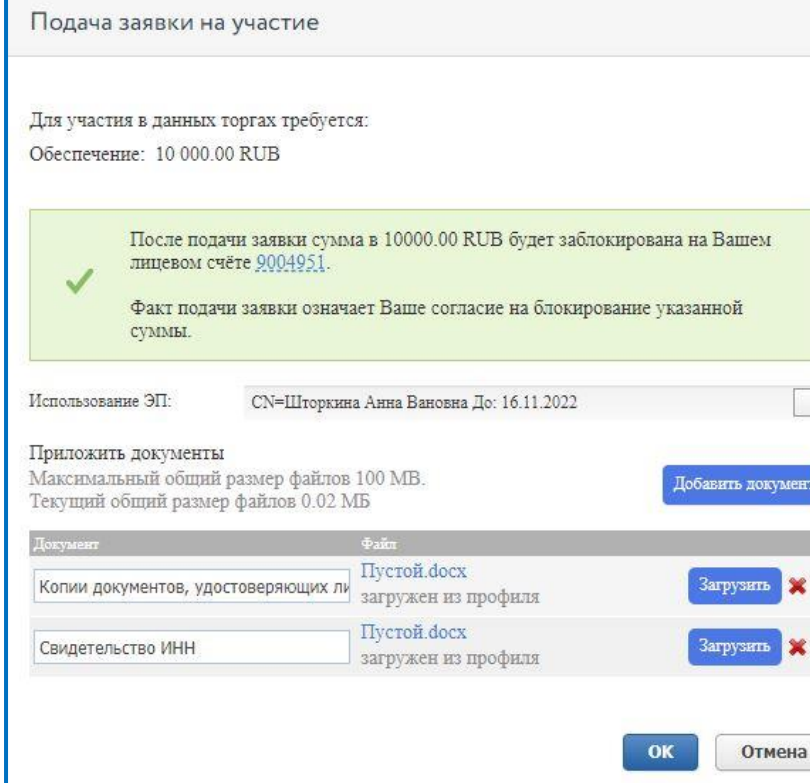

При необходимости внесите задаток

#### Реквизиты Оператора

Для оплаты задатка и/или депозита отсканируйте QR-код в приложении банка (смотрите инструкцию) или используйте реквизить

Убедитесь, что:

- Ваша заявка зарегистрирована;
- ✓ Одобрена продавцом или отклонена;

Уведомления придут на эл. почту и в личный кабинет.

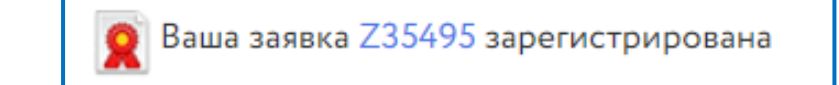

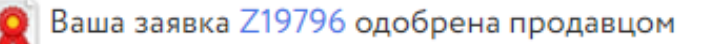

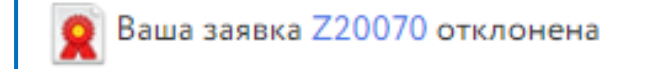

### УЧАСТИЕ В ТОРГАХ. НАПРАВЛЕНИЕ ПРИВАТИЗАЦИЯ

#### Аукцион на повышение

Допущенные участники могут сделать ценовое предложение.

Билет М

Hay

Дат

曲

Следите за ходом торгов, делайте свои предложения

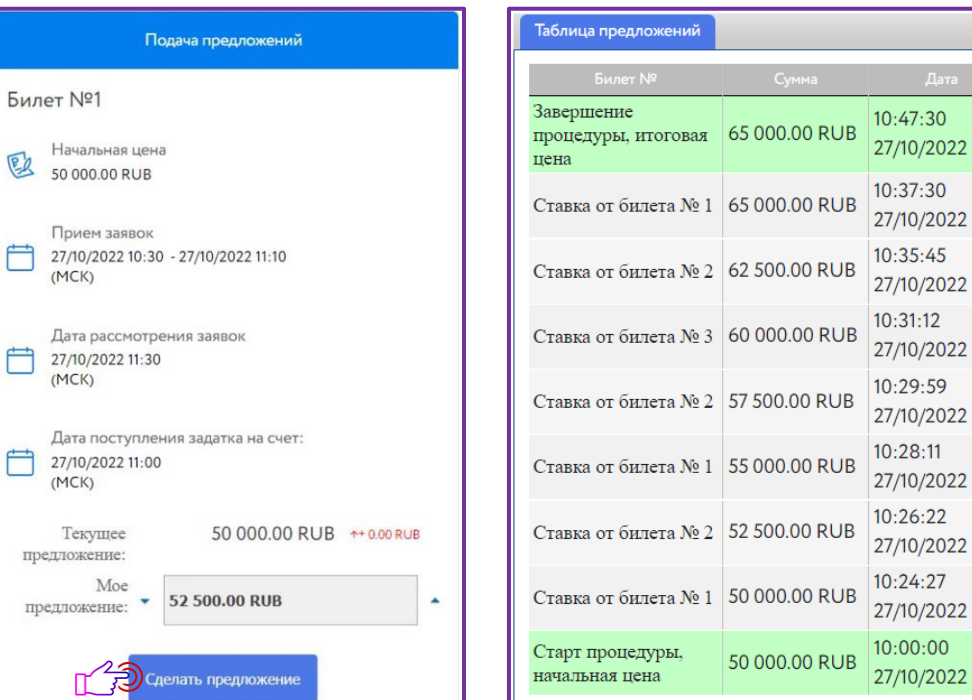

Продажа посредством публичного предложения

#### Особенности хода торгов:

#### 1. Старт процедуры

2. Понижение цены до первого предложения или до минимального значения

3. Первое предложение

4. Разворот процедуры

5. Аукцион на повышение

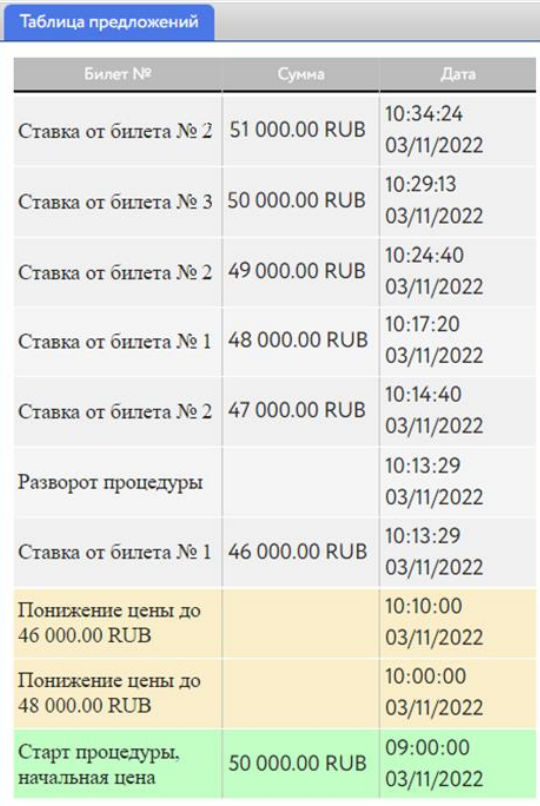

На этапе процедуры "Подача предложений", допущенные участники могут сделать ценовое предложение.

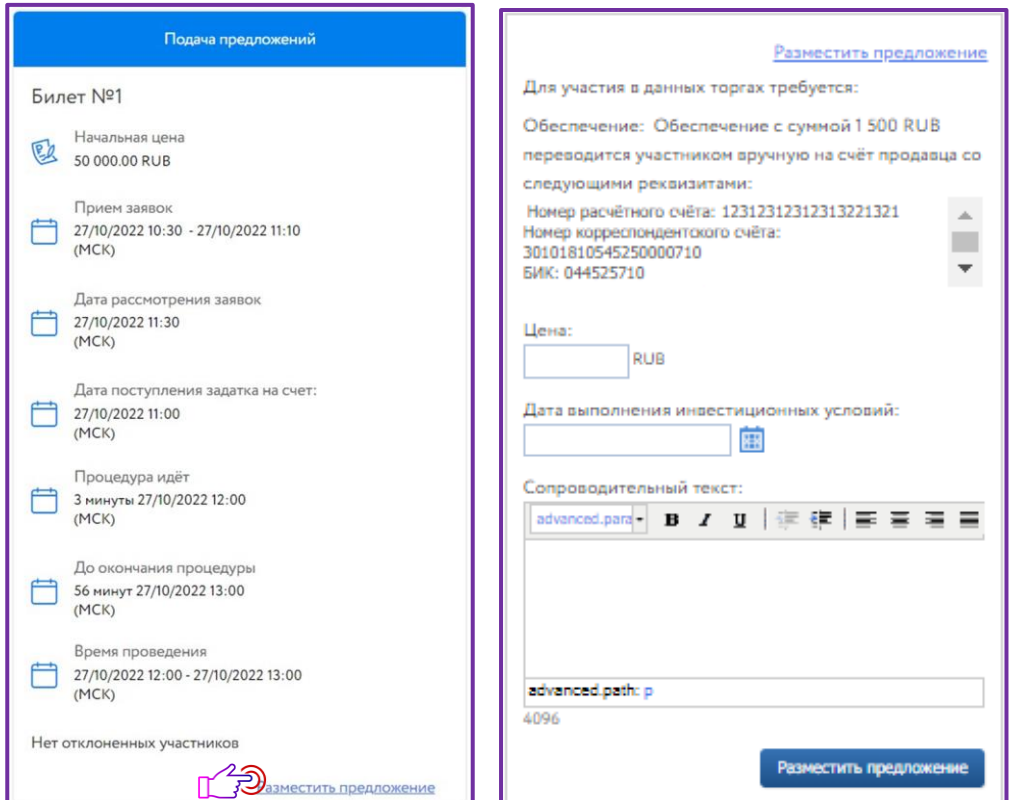

### Конкурс Продажа без объявления цены

### Особенности процедуры:

- Ценовое предложение подается вместе с заявкой;
- Отозвать заявку нельзя;
- После рассмотрения заявок, процедура переходит к этапу «Рассмотрение предложений/ подведение итогов»;

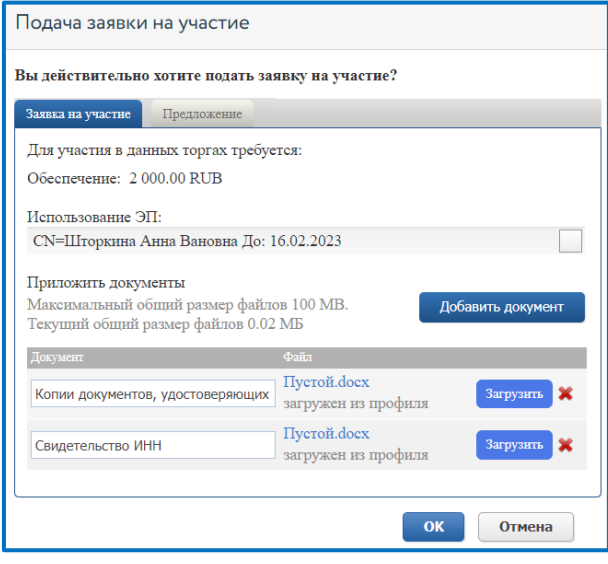

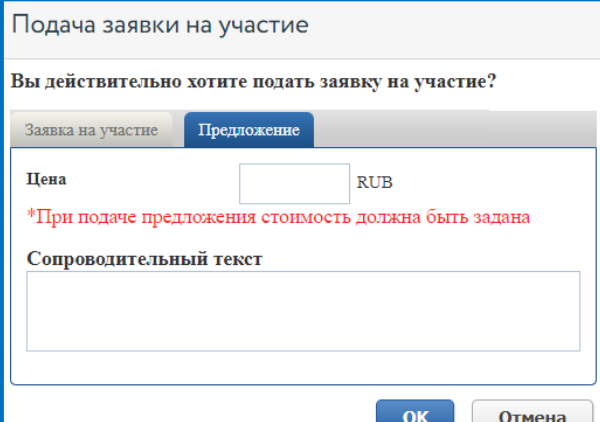

### УЧАСТИЕ В ТОРГАХ. НАПРАВЛЕНИЕ:

### АРЕНДА И ПРОДАЖА ЗЕМЕЛЬНЫХ УЧАСТКОВ АРЕНДА АРЕНДА АРЕНДА

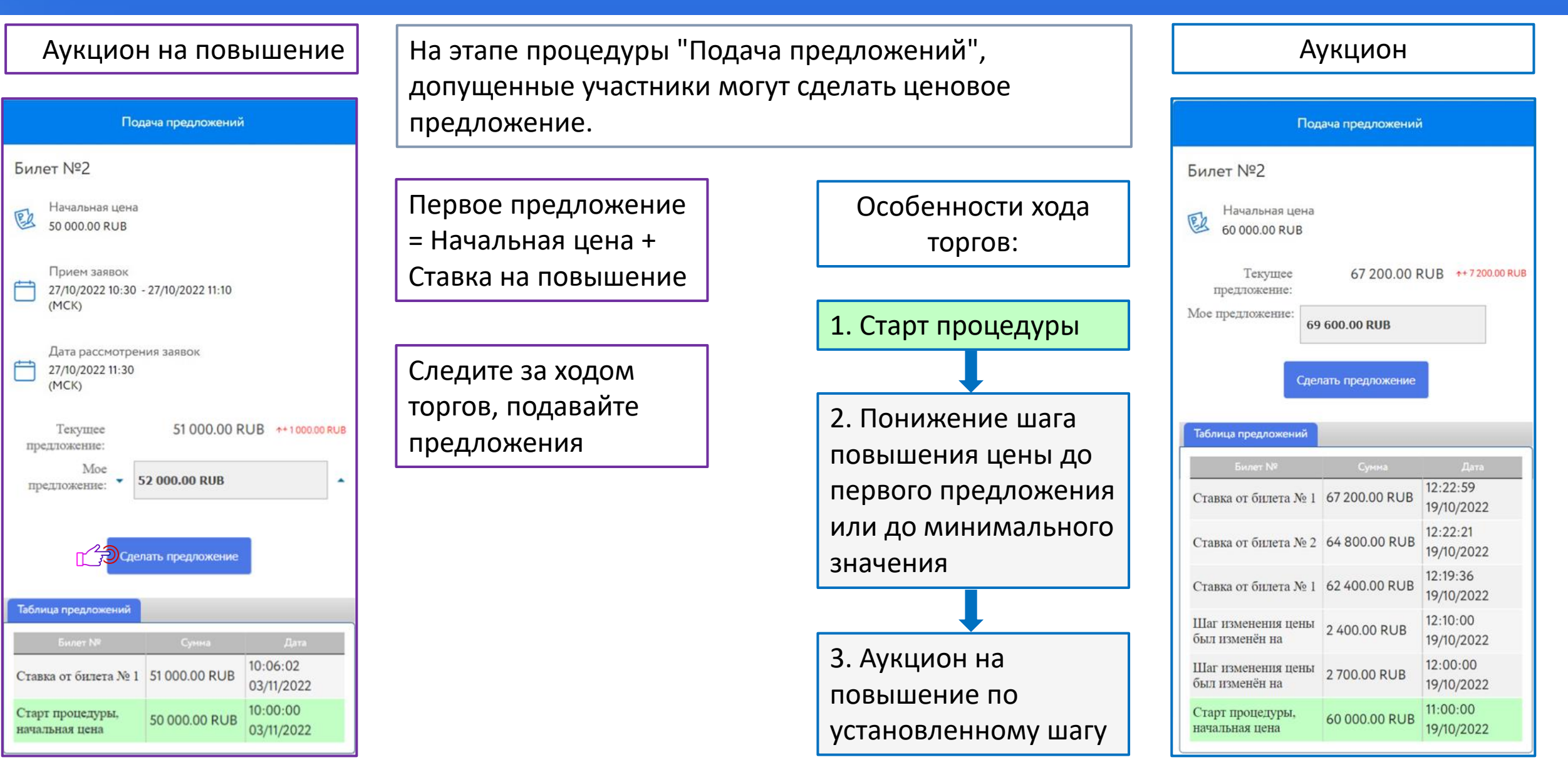

### УЧАСТИЕ В ТОРГАХ. ИМУЩЕСТВО ДОЛЖНИКОВ И ЧАСТНЫХ СОБСТВЕННИКОВ

Форма заявки на участие зависит от вида процедуры

#### Если необходимо:

- Прикрепите документы
- Сделайте ценовое предложение
- Подтвердите согласие с условиями проведения конкурса

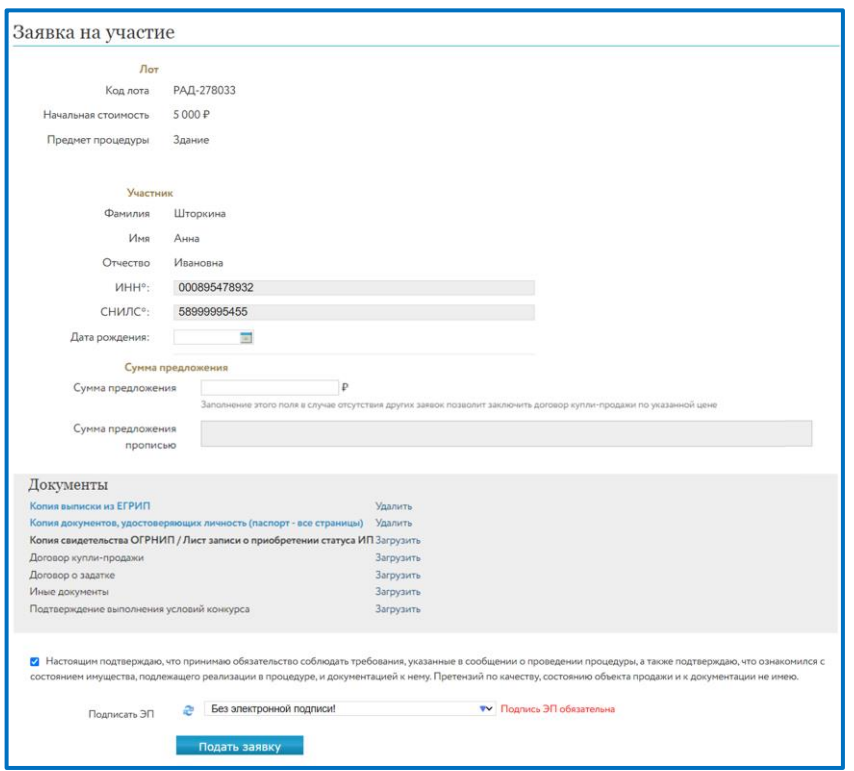

При необходимости внесите задаток.

Проверьте, что:

✓ Заявка зарегистрирована;

✓ Допущена к процедуре или отклонена;

Уведомления придут на электронную почту и в личный кабинет.

#### Реквизиты Оператора

Для оплаты задатка и/или депозита отсканируйте QR-код в приложении банка (смотрите инструкцию) или используйте реквизиты

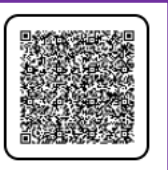

-Сообщение от lot-online.ru <no-reply@lot-online.ru> в 26.10.2022 16:12:11

Кому: Шторкина Анна Ивановна

Код лота: РАД-110267

Тема письма: Уведомление о регистрации заявки на участие в процедуре

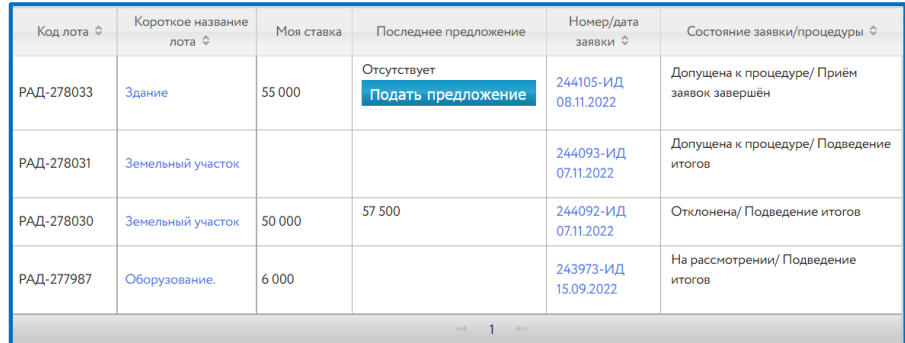

## 10

### УЧАСТИЕ В ТОРГАХ. ИМУЩЕСТВО ДОЛЖНИКОВ И ЧАСТНЫХ СОБСТВЕННИКОВ

#### Открытый аукцион и конкурс

#### Перейдите в окно подачи предложений удобным Вам способом через:

Карту лота  $\bullet$ 

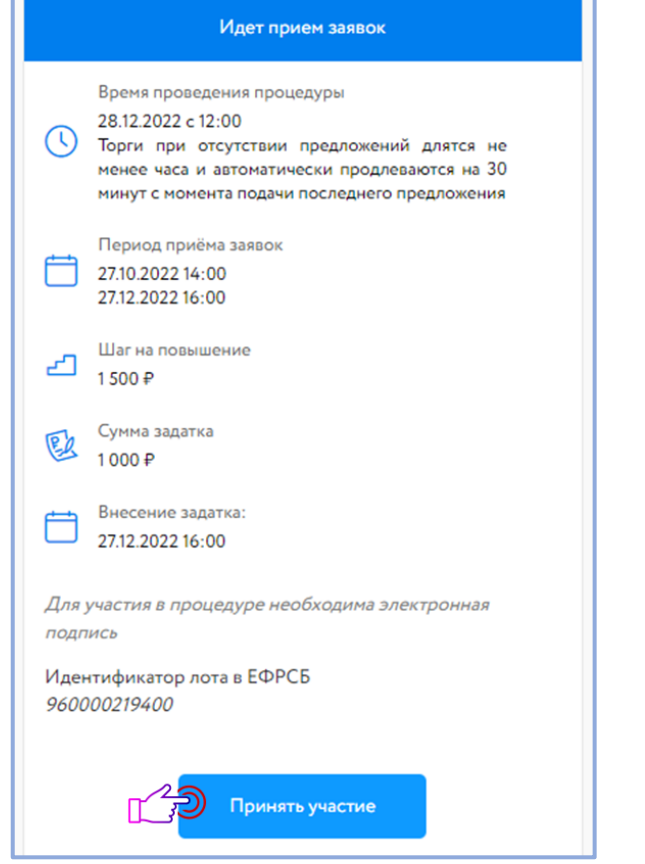

Личный кабинет  $\bullet$ 

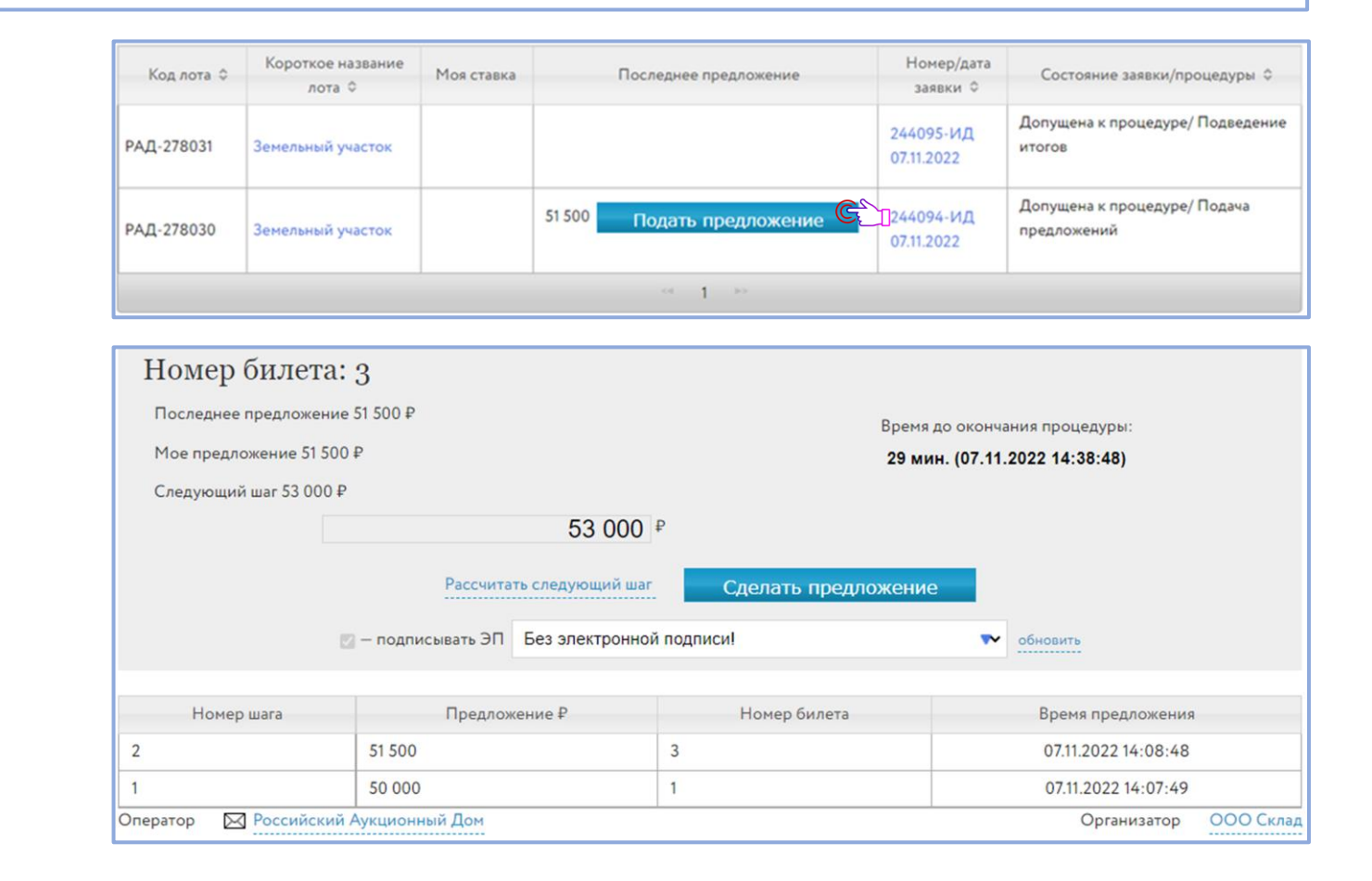

### УЧАСТИЕ В ТОРГАХ. ИМУЩЕСТВО ДОЛЖНИКОВ И ЧАСТНЫХ СОБСТВЕННИКОВ

#### Продажа посредством публичного предложения

#### Ценовое предложение подается вместе с заявкой

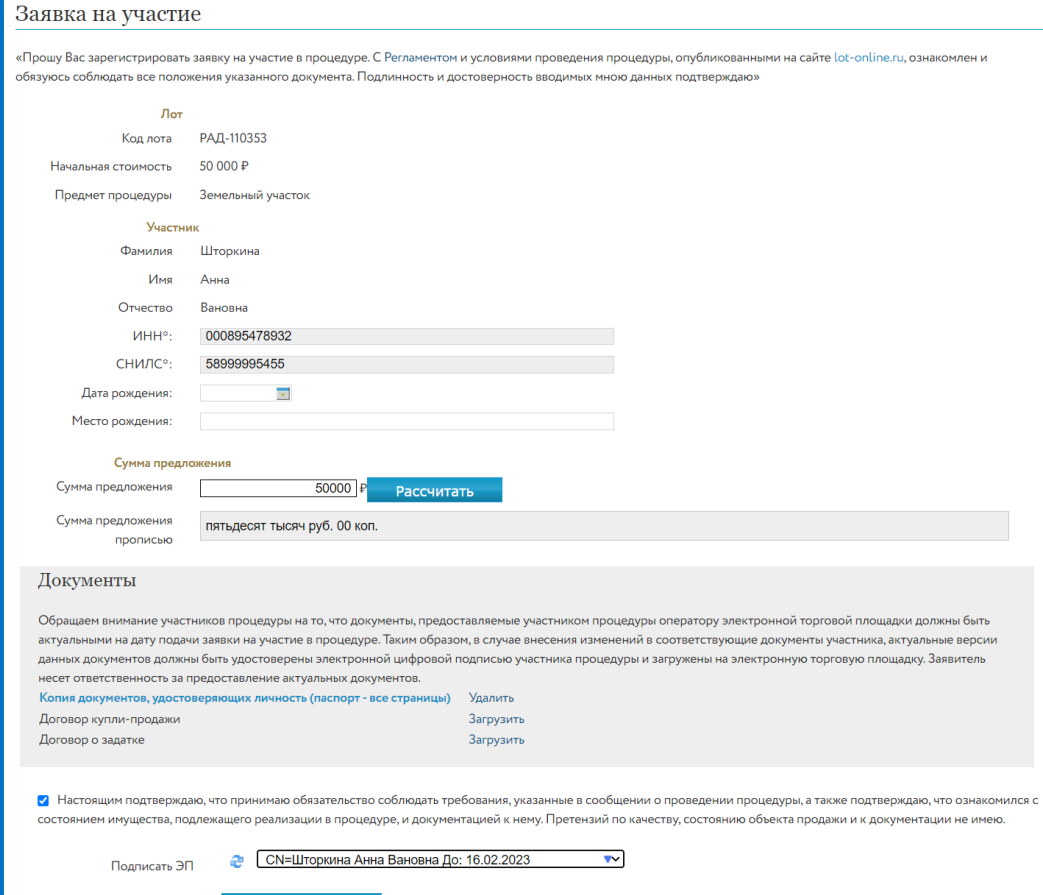

Подать заявк

#### Снижение цены происходит согласно графику периодов

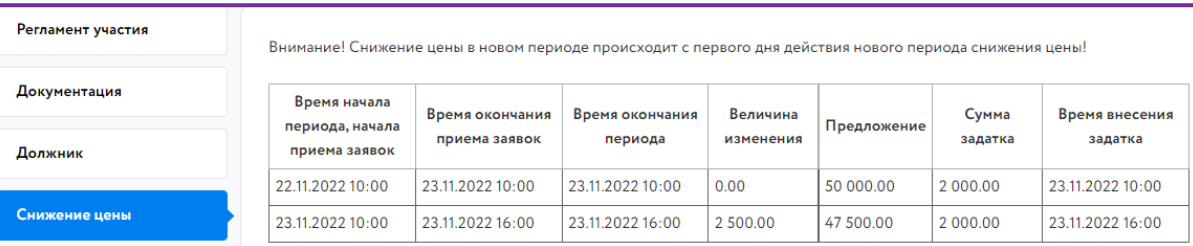

- Дождитесь рассмотрения заявок по периодам;
- Процедура перейдет на этап «Подведение итогов Организатором» или на следующий период, в случае отсутствия Победителя;

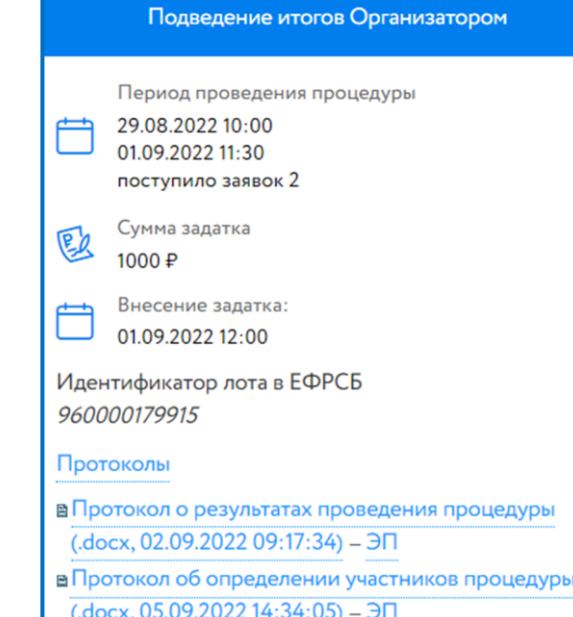

Победителем признается участник падавший наибольшее ценовое предложение. После подведения итогов, Участникам придёт уведомление и будет направлен Протокол итогов процедуры.

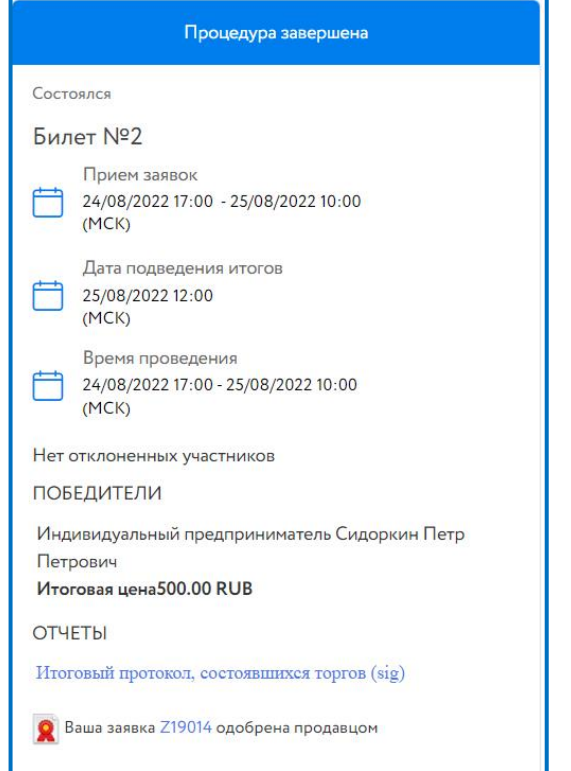

В случае победы, свяжитесь с Организатором для заключения договора купли-продажи. Договор может быть заключен посредством электронной площадки, если это указано в информационном сообщении о проведении процедуры.

#### Государственные, муниципальные торги | имущество должников и частных собственников

#### Процедура по лоту проведена Период проведения процедуры 03.11.2022 12:00 05.11.2022 16:00 поступило заявок 2 Сумма задатка 國 2 000 ₽ Для участия в процедуре необходима электронная ПОДПИСЬ Конечная цена 50 000 ₽ Договор купли-продажи заключен с победителем Дата заключения договора 07.11.2022 Идентификатор лота в ЕФРСБ 960000219420 Протоколь В Протокол о результатах проведения процедуры  $(.\text{docx}, 15.11.202209:17:34) - 3\Pi$ в Протокол об определении участников процедуры  $(.\text{docx}, 16.11.2022\,14:34:05) - 3\Pi$

## ЗАКЛЮЧЕНИЕ ДОГОВОРА ПОСРЕДСТВОМ ЭЛЕКТРОННОЙ ПЛОЩАДКИ

### Перейдите к подписанию договора удобным способом:

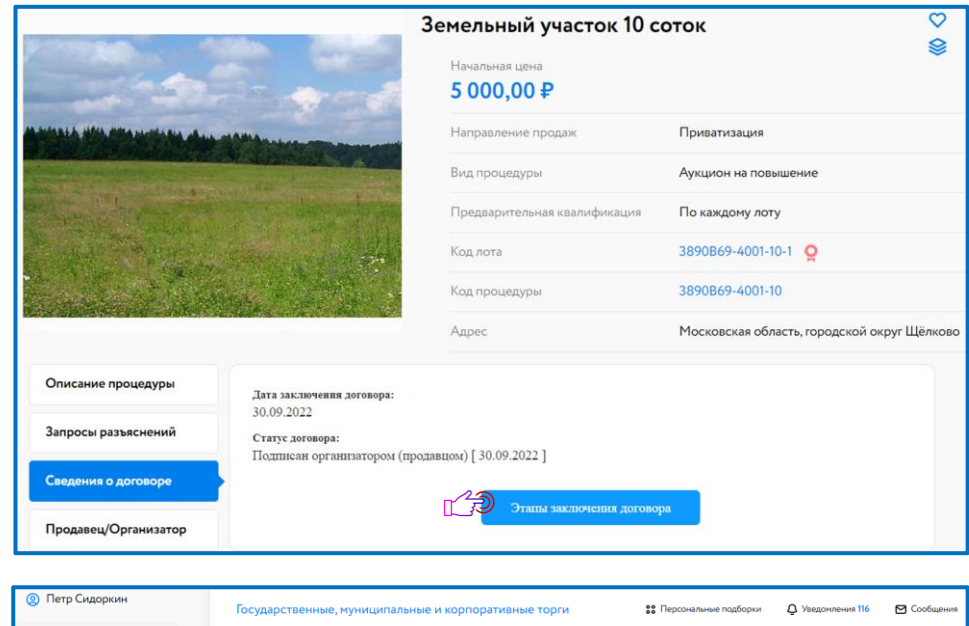

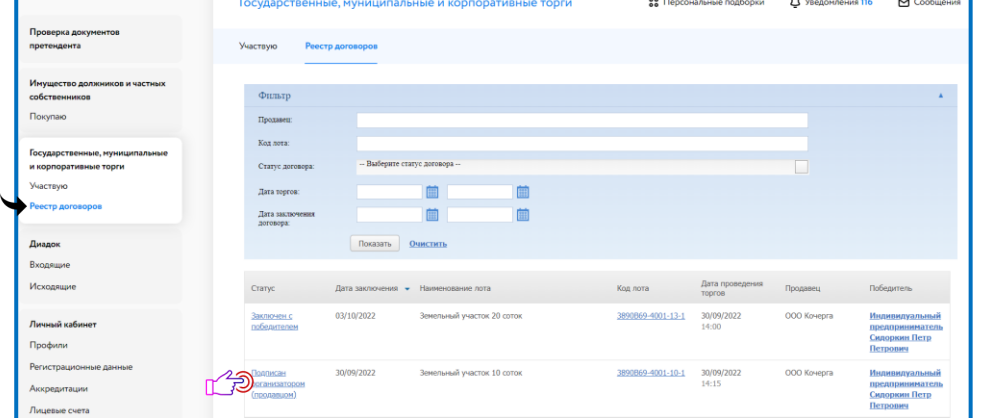

После подписания договора Организатором ознакомьтесь и подпишите договор.

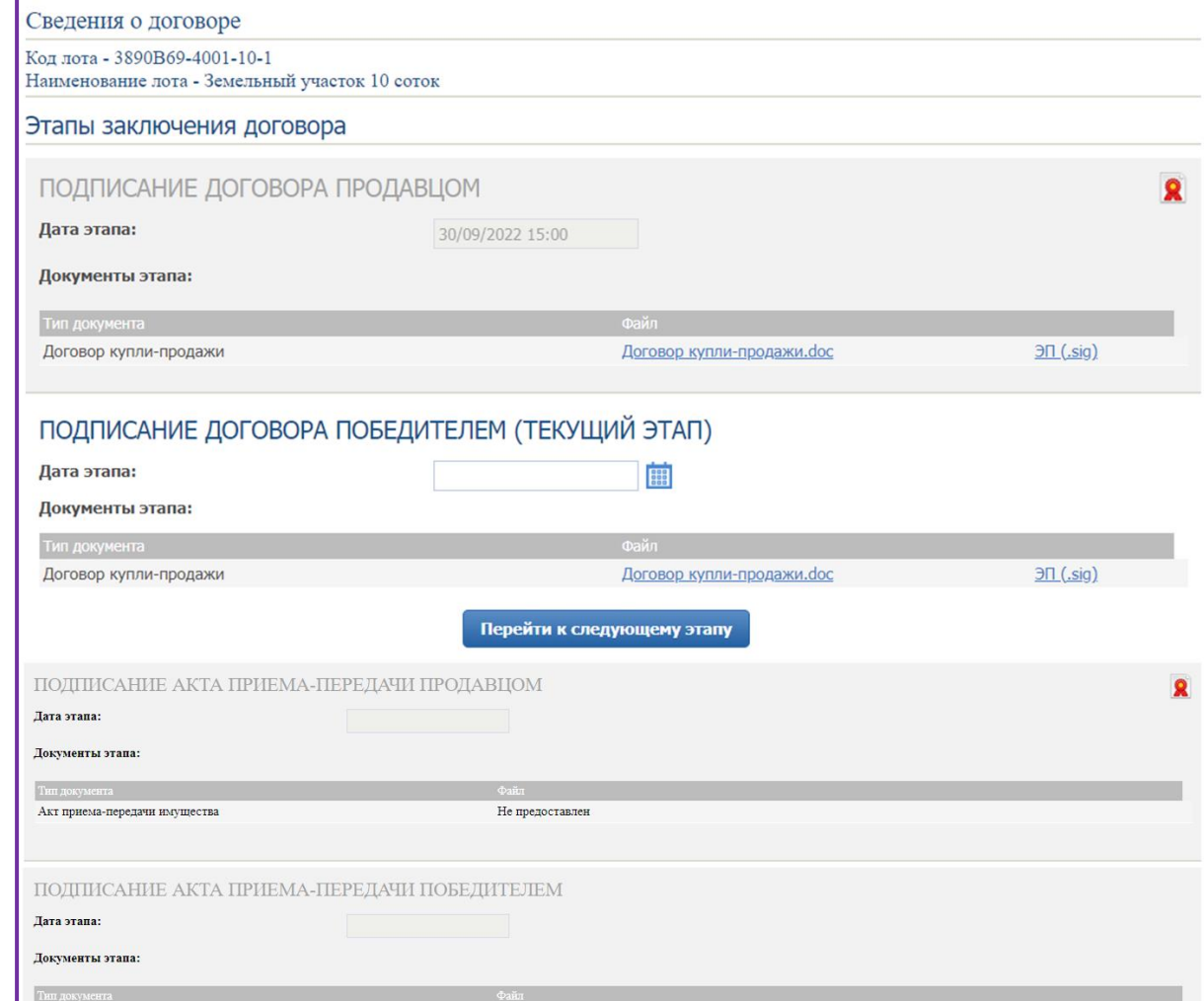